## STEPS FOR ONLINE COURSE REGISTRATION

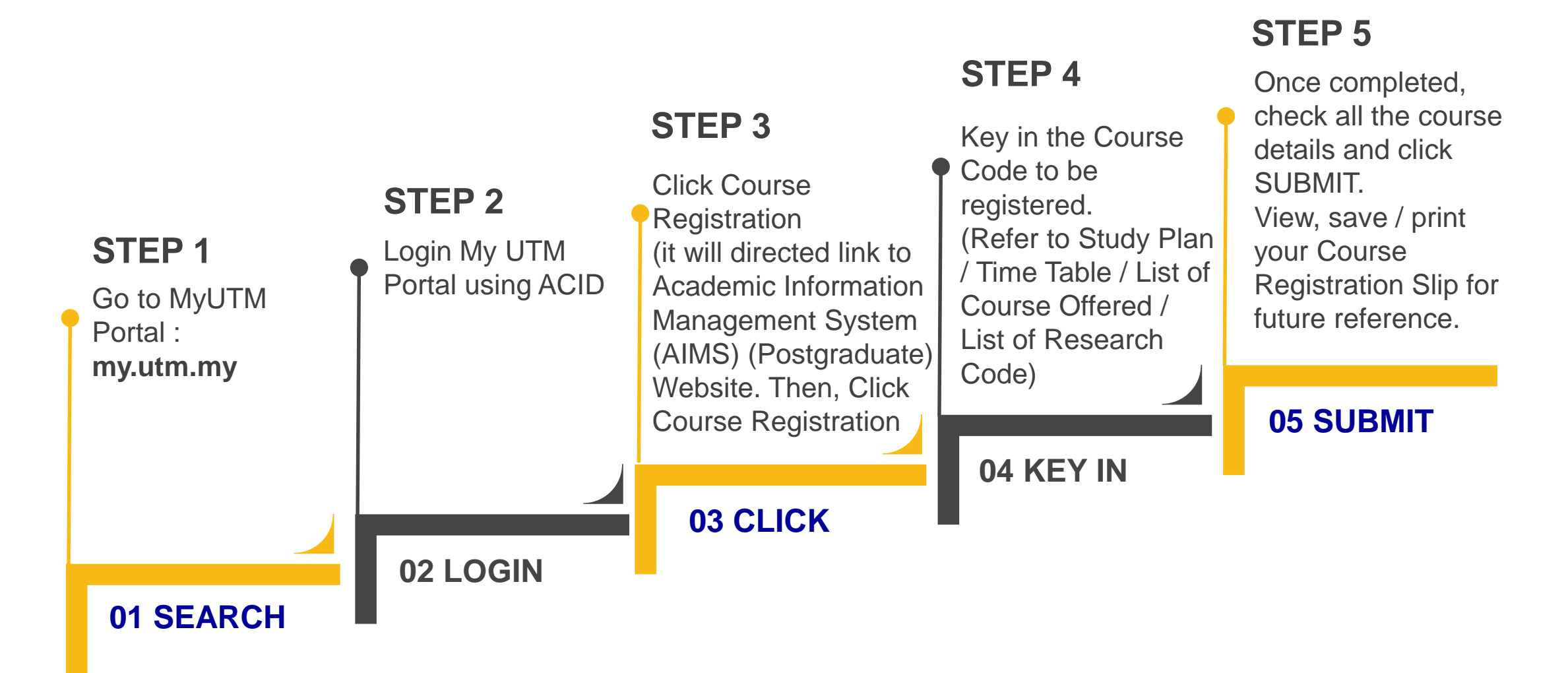

**C**REATIVE | **P**ROGRESSIVE | **C**OLLABORATIVE | **I**NCLUSIVE | **S**ENSITIVE *builtsurvey.utm.my*